# **주의 사항**

### **반드시 본 사용설명서를 모두 읽은 후 제품을 사용하십시오.**

- 제품의 분해, 개조 등을 하지 마십시오.
- 제품에 진동, 충격을 가하지 마십시오.
- 손상 되거나 피복이 벗겨진 cable은 사용하지 마십시오.
- 제품을 야외에서 사용하지 마십시오.
- 제품의 외관, 내용물, 사양은 예고 없이 변경 될 수 있습니다.

### **A/S 정보**

- 무상 A/S
	- 정상적인 사용 중 설계, 제조상의 결함으로 발생된 불량에 대하여 구입일로부터 1년간 A/S를 보증 합니다.
- 무상 A/S기간 중 이라도 천재지변 등 불가 항력적인 요인으로 인한 제품의 고장 및 파손은 무상 A/S대상에서 제외 됩니다.
- 유상 A/S
- 무상 A/S기간이 지난 제품.
- 소비자 과실로 인한 제품의 고장.
- 사고로 인한 제품 고장.
- 지진, 수해, 낙뢰 등 천재지변으로 인한 제품의 고장
- 유상 A/S의 경우 운송비는 소비자 부담 입니다.
- 소비자 과실 유형
	- 제품의 분해, 개조 등을 한 제품
	- 사용설명에 명시된 사용방법 미 준수로 인한 불량
- A/S를 의뢰하기 전 본 사용설명서와 홈페이지 제품 상세 페이지의 Q&A항목을 충분히 검토 하시기 바랍니다.

### **기본 구성품**

- tX-USBexp 본체(slim size 브라켓 장착)
- Standard size 브라켓
- tX-USBexp 사용 설명서

## **제품 사양**

- PCI express USB interface chip set
	- USB 3.0 Compliant xHCI host controller
	- Support SS(5Gbps),HS(480 Mbps),FS (12 Mbps),LS (1.5 Mbps)
	- PCIe x1 Gen2 interface
- Internal power input
	- Input voltage : +12.0V(+0.5V, -0.5V)
	- Input current : 2A
	- 4pin IDE power connector
- External power input
	- Input voltage :  $+6.5V \sim +9V$ dc
	- Input current : 2A max
	- 5.5mm OD, 2.1mm ID DC adaptor jack
- USB port output power
	- Output voltage : +5.0V(+0.5V, -0.25V)
	- Over current protection : 1.5A at 20°C
	- Recommend output current : 0.5A >

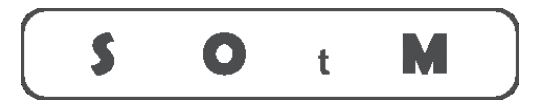

# Ultimate High Performance Audio

- Operating environment
	- Operating temperature: 0 ~ 30℃
	- Storage temperature: -10 ~ +50℃
	- Operating & storage humidity :  $10\% \sim 90\%$
- OS support
	- Windows 7 or higher version
	- Linux

Windows OS 용 드라이버는 홈페이지의 제품정보 내에서 다운로드 할 수 있습니다. 홈페이지 주소 : **www.sotm-audio.com**

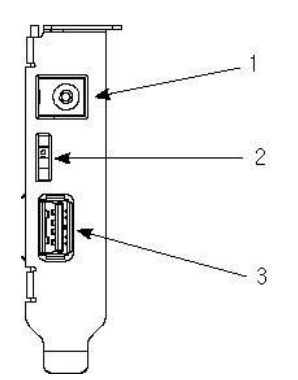

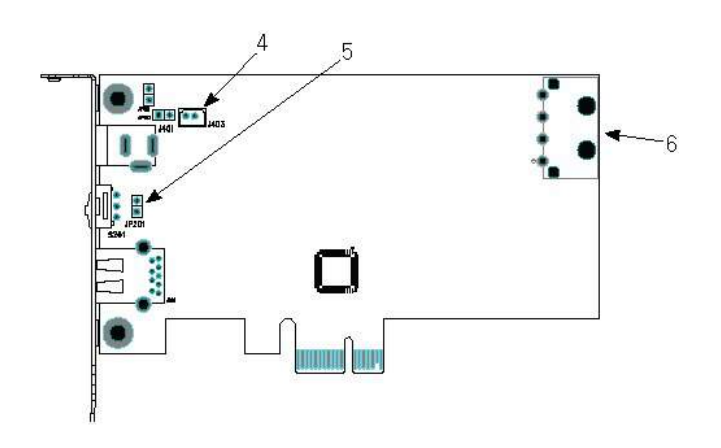

- ① 외부 전원 입력용 잭입니다.
- ② USB port 의 +5.0V 전원을 on/off 제어 합니다.
- ③ USB 기기 연결용 커넥터 입니다.

**주의 사항** : USB 포트의 권장 출력 전류는 0.5A 이하 입니다. 이보다 더 많은 전류를 사용하는 기기는 가급적 사용을 하지 마십시오.

- ④ J403 : 외부 전원 입력 잭과 연결되어 있는 보조 전원 커넥터 입니다.
- ⑤ JP201 : USB 포트 전원 off 상태를 설정 합니다.
- ⑥ 내부 전원 입력 커넥터 입니다. PC power supply 의 4pin IDE 전원 케이블과 연결 합니다.

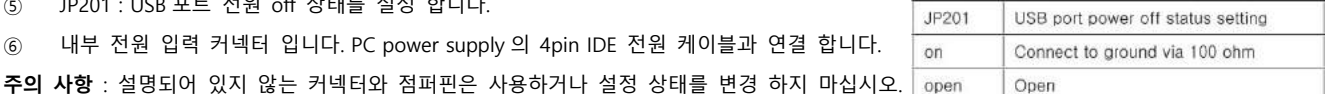

## **제품 설치**

#### **- 제품 설치 시 주의 사항**

- 반드시 제품 설치 방법을 모두 읽은 후 제품을 설치 하십시오..
- 일부 USB케이블은 고속 전송을 하지 못하는 케이블이 있습니다. 반드시 USB 2.0 인증을 획득한 케이블을 사용해야 하며 USB 3.0을 지원하는 기기를 사용 할 경우에는 반드시 USB 3.0케이블을 사용해야 합니다.
- 외부 전원을 이용하여 제품을 사용할 경우, PC의 전원이 켜져 있을 동안에는, 외부 전원이 차단되지 않도록 해야합니다. 외부전원 이 갑자기 차단될 경우 tX-USBexp 또는 PC내부의 부품이 파손 될 수 있습니다.
- 외부 전원을 이용하여 tX-USBexp를 사용할 경우에도 PC내부의 IDE 전원 케이블을 제품의 IDE전원 입력 커넥터에 연결하여 사용 하면 갑작스런 외부 전원의 차단 시에도 제품과 PC부품의 파손 가능성을 줄일 수 있습니다.
- 본 제품의 오디오 성능은 사용하는 OS와 PC의 상태에 따라 차이가 날 수 있습니다.
- USB port 최대 출력 전류는 1.0A이지만 제품의 발열이 심해 음질이 떨어질 수 있으므로 0.5A이상의 전류를 사용하는 제품은 가급 적 사용을 하지 않는 것이 좋습니다..

### **- 설치 방법**

- PC의 전원을 반드시 off 합니다.
- PC의 AC전원 코드를 분리 한 후 PC 케이스를 엽니다.
- 비어 있는 PCI express slot을 찾아 제품을 삽입 하고 완전히 삽입 되어 있는지 확인 합니다.
- tX-USBexp의 브라킷과 PC케이스를 나사로 단단히 고정 합니다.
- PC 전원 장치의 4핀 IDE 전원케이블을 tX-USBexp의 내부 전원 입력 커넥터와 연결 합니다.
- 외부 전원을 사용할 경우에는 외부 전원 입력 잭에 전원을 연결 합니다.
- PC의 케이스를 닫고 AC 전원 코드를 연결 한 후 PC의 전원을 켭니다.
- Windows OS를 사용하는 PC는 windows OS device driver설치 방법에 따라 device driver를 설치 하십시오. Linux OS의 경우 별도의 device driver설치가 필요치 않습니다. Windows 10 OS에서도 별도의 드라이버 설치가 필요하지 않습니다.
- Foobar2000, JRiver, Jplay와 같은 음악 재생 프로그램을 이용하여 음악을 재생합니다.

#### **- Windows OS 용 tX-USBexp 드라이버 설치**

- 홈페이지의 tX-USBexp 제품 상세 페이지에서 Windows OS device driver를 다운로드 합니다, [www.sotm-audio.com.](http://www.sotm-audio.com/)
- 다운로드된 파일의 압축을 풀고, Texas\_Instruments\_xHCI\_Driver\_v1.16.3. folder 에 Setup.exe file을 실행합니다.
- 드라이버 설치가 시작될 것이며, Next 버튼을 눌러 드라이버 설치를 진행해 줍니다.
- 드라이버 설치가 완료 될 때까지 기다려 줍니다.